## **快手CID广告是什么,如何开户投放**

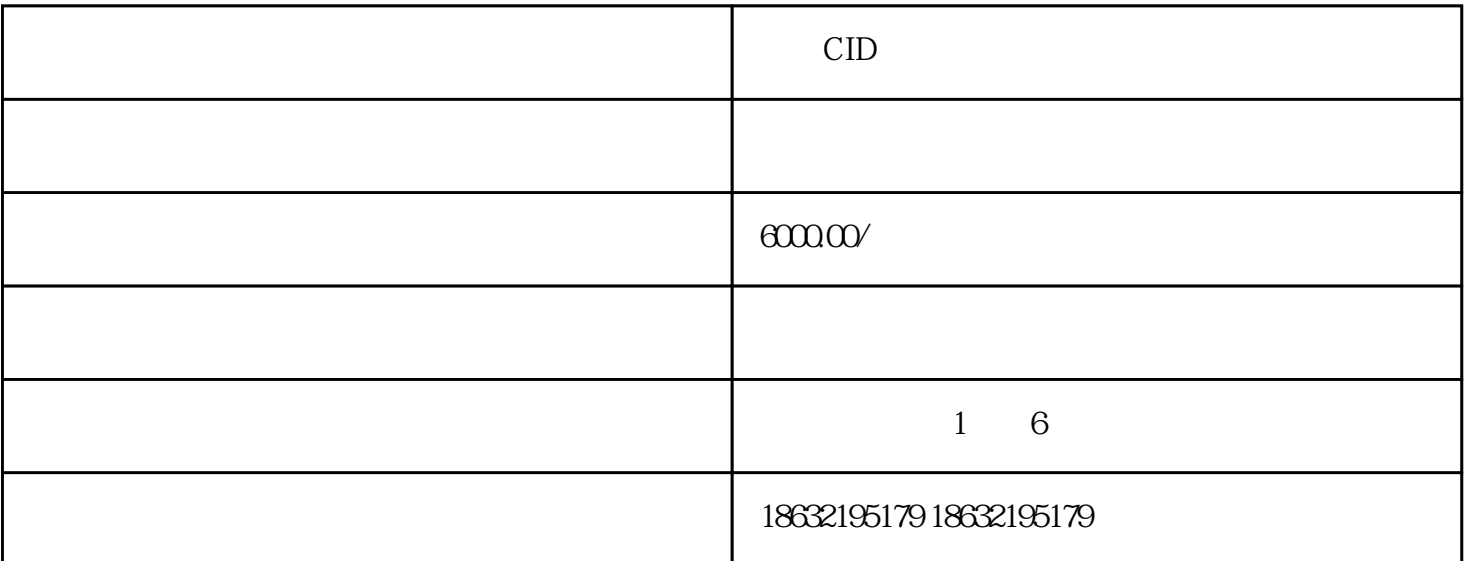

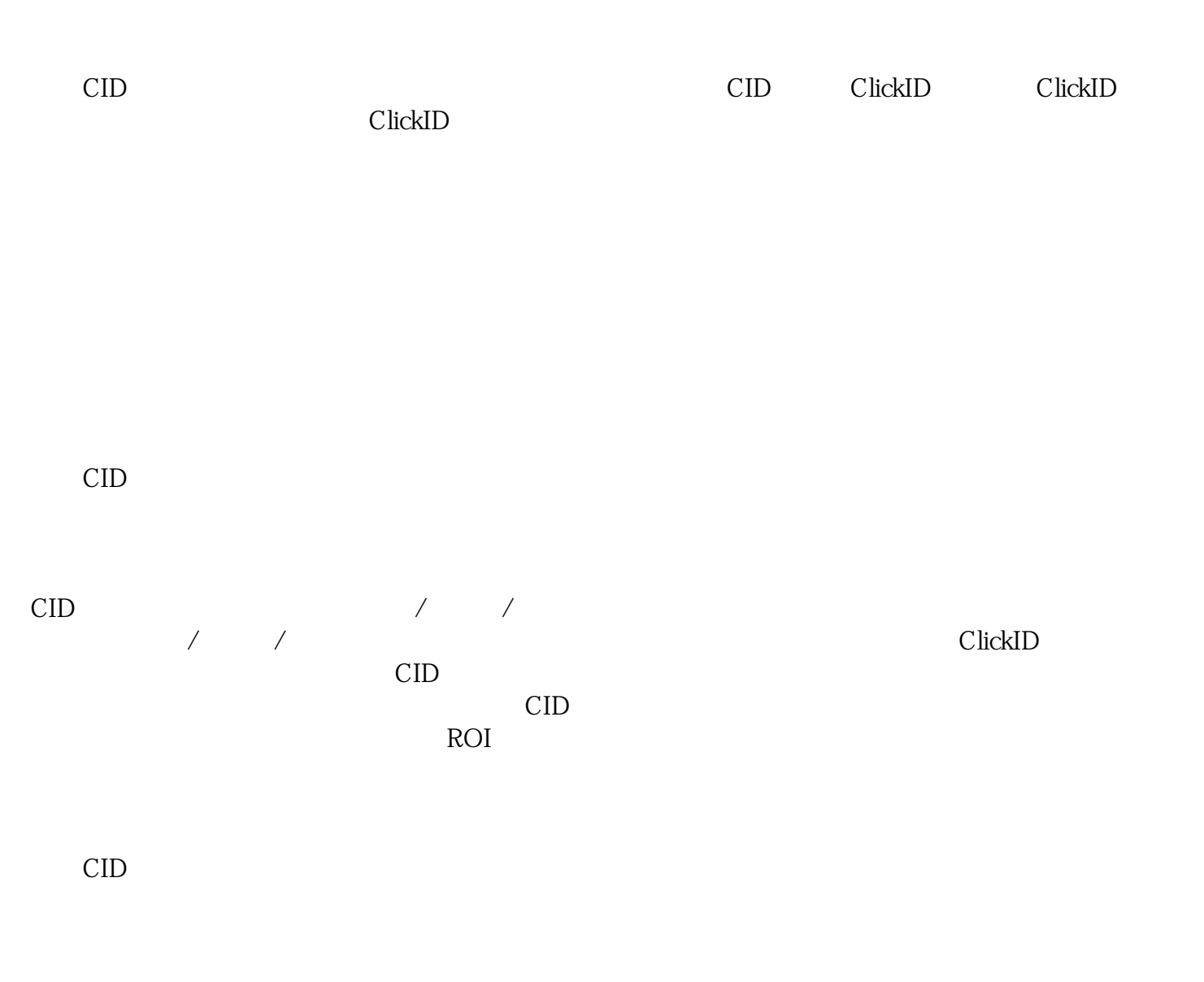

CID

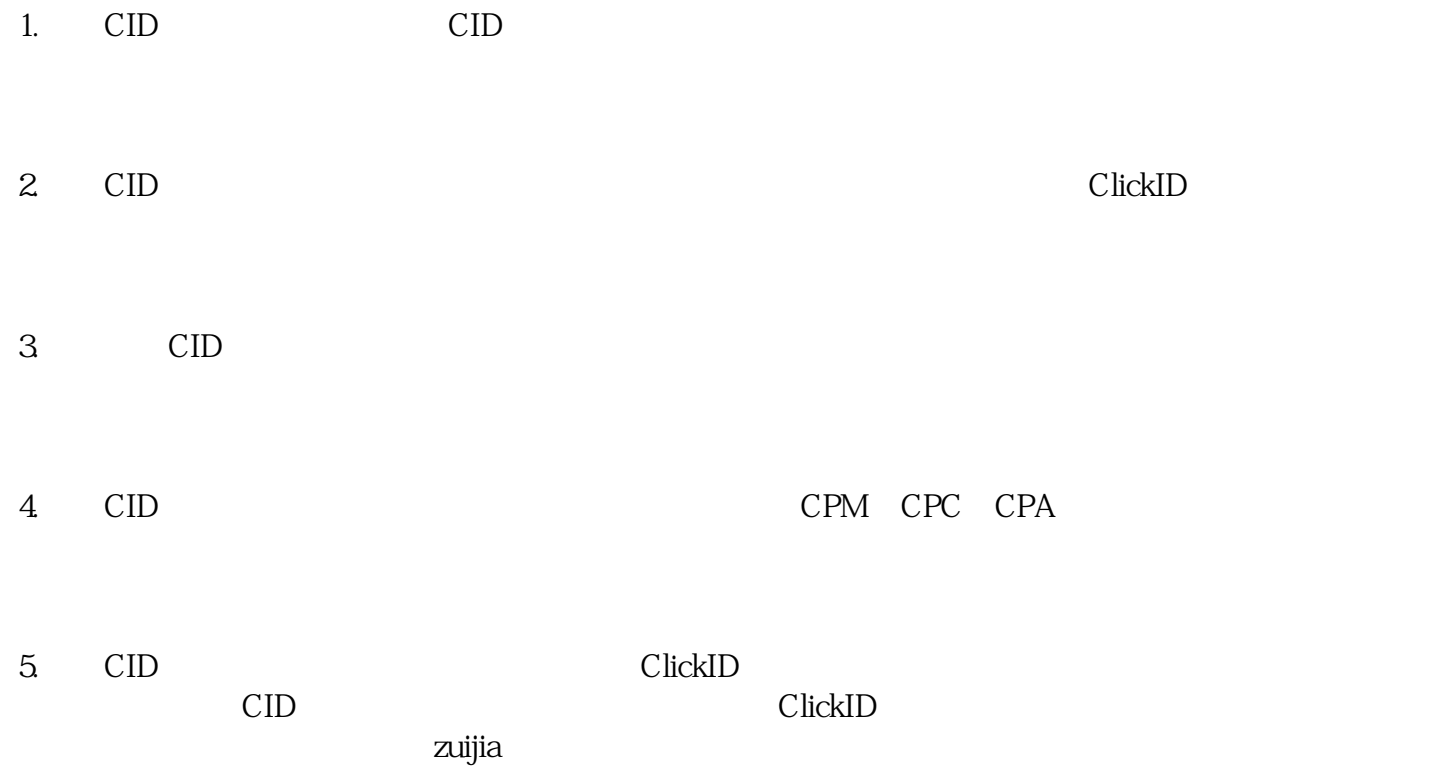